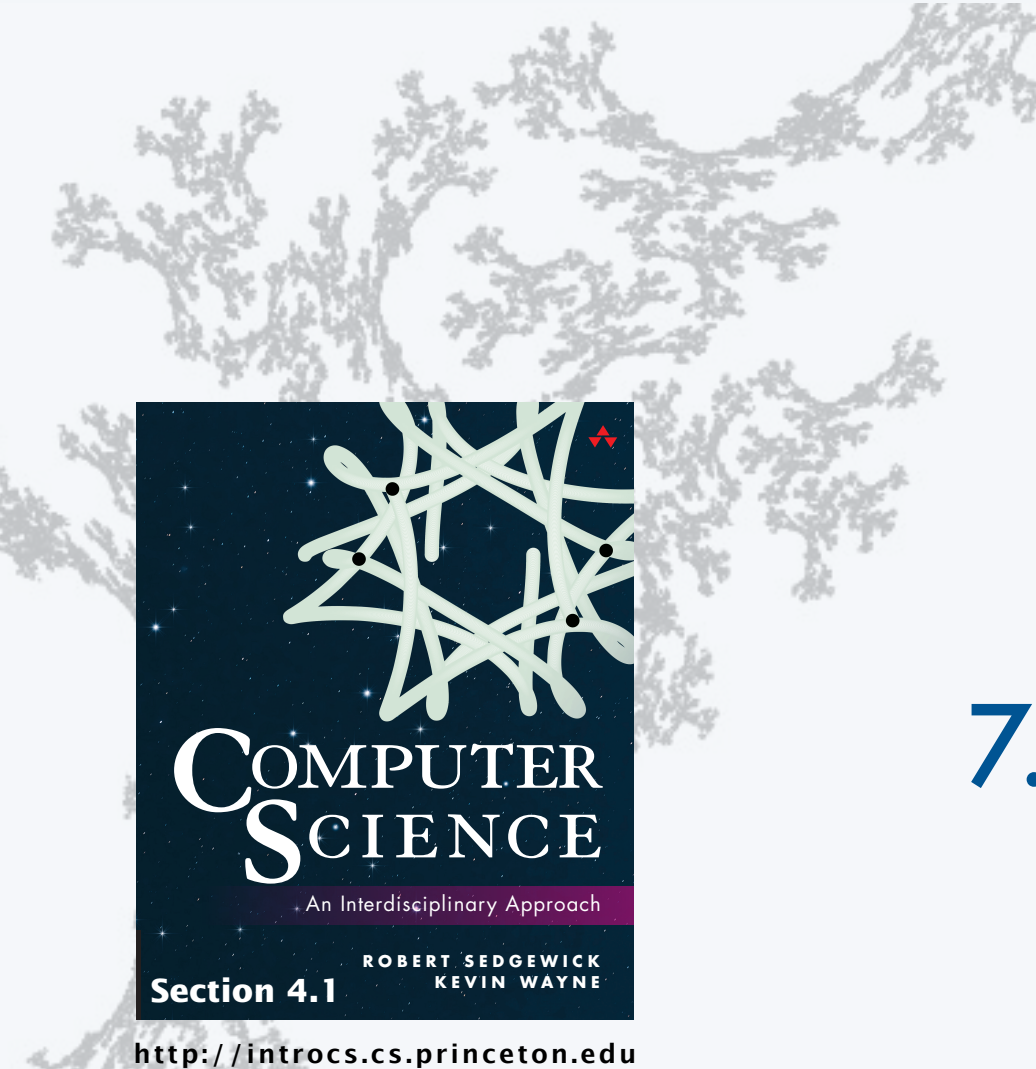

#### **COMPUTER SCIENCE SEDGEWICK/WAYNE**

PART I: PROGRAMMING IN JAVA

# 7. Performance

#### **COMPUTER SCIENCE DGEWICK/WAYNE** PART I: PROGRAMMING IN JAVA

## 7. Performance

- •The challenge
- •Empirical analysis
- •Mathematical models
- •Doubling method
- •Familiar examples

CS.7.A.Performance.Challenge

### The challenge (since the earliest days of computing machines)

*" As soon as an Analytic Engine exists, it will necessarily guide the future course of the science. Whenever any result is sought by its aid, the question will arise—By what course of calculation can these results be arrived at by the machine in the shortest time?"*

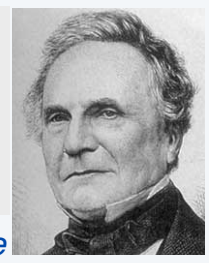

− *Charles Babbage*

Difference Engine #2 Q. How many times do you Designed by Charles have to turn the crank?Babbage, c. 1848 Built by London Science Museum, 1991

## The challenge (modern version)

Q. Will I be able to use my program to solve a large practical problem?

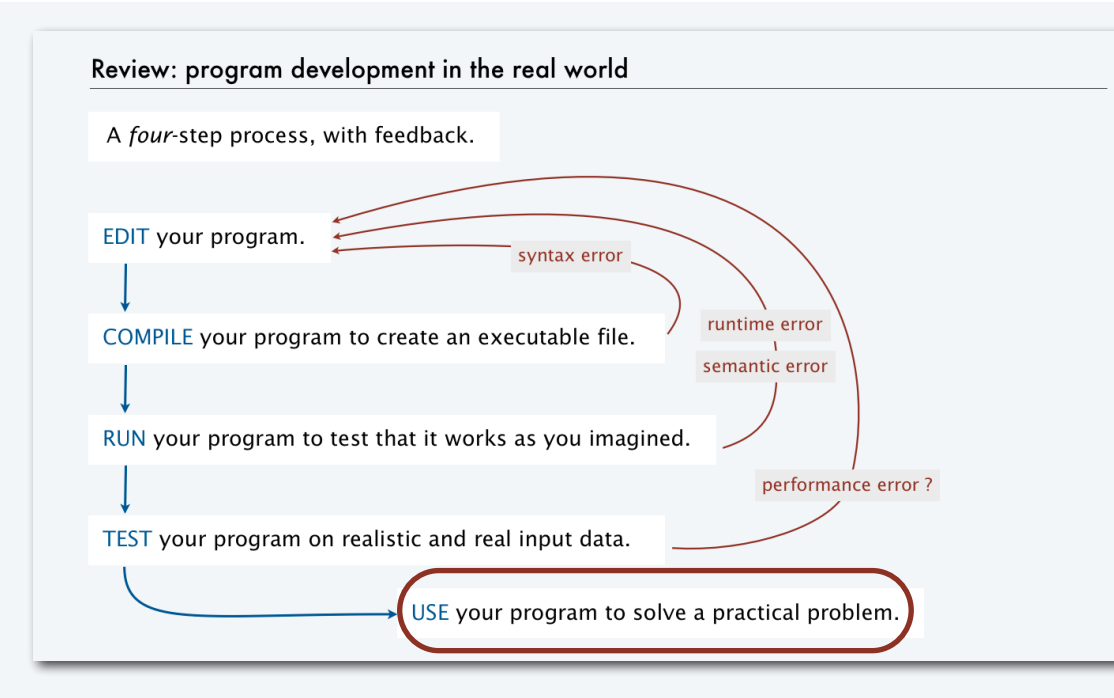

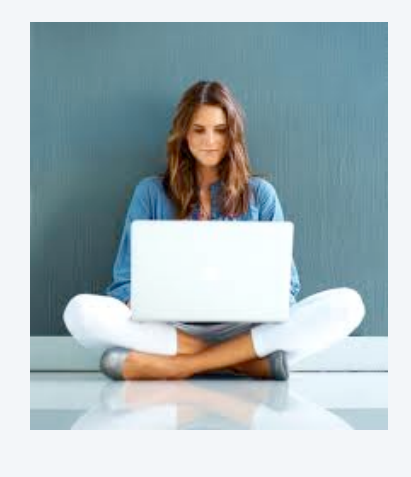

Q. If not, how might I understand its performance characteristics so as to improve it?

Key insight (Knuth 1970s). Use the *scientific method* to understand performance.

#### Three reasons to study program performance

#### 1. To predict program behavior

- Will my program finish?
- *When* will my program finish?
- 2. To compare algorithms and implementations.
	- Will this change make my program faster?
	- How can I make my program faster?

#### 3. To develop a basis for understanding the problem and for designing new algorithms

- Enables new technology.
- Enables new research.

#### public class Gambler { public static void main(String[] args)  $\{$ int stake = Integer.parseInt $(\arg[0])$ ; int goal = Integer.parseInt( $arg[1]$ ); int trials = Integer.parseInt(args[2]); int wins  $= 0$ : for (int  $t = 0$ ;  $t < trials$ ;  $t++)$  $\{$  int cash = stake; while (cash  $> 0$  && cash  $<$  goal) if (Math.random()  $< 0.5$ ) cash++; else cash--; if  $(cash == goal)$  wins $++$ ; } StdOut.print(wins + " wins of " + trials); } }

An *algorithm* is a method for solving a problem that is suitable for implementation as a computer program.

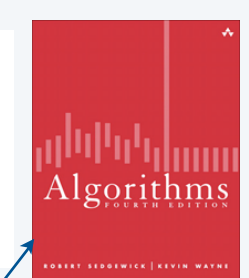

Taking more CS courses? You'll learn dozens of algorithms.  $\,$  5  $\,$ We study several algorithms later in this course.

## An algorithm design success story

#### *N*-body simulation

- Goal: Simulate gravitational interactions among *N* bodies.
- Brute-force algorithm uses *N*2 steps per time unit.
- Issue (1970s): Too slow to address scientific problems of interest.
- Success story: *Barnes-Hut* algorithm uses *N*log*N* steps and *enables new research*.

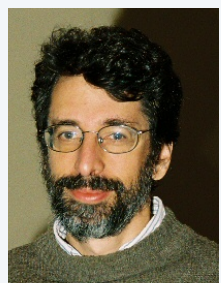

Andrew Appel PU '81 senior thesis

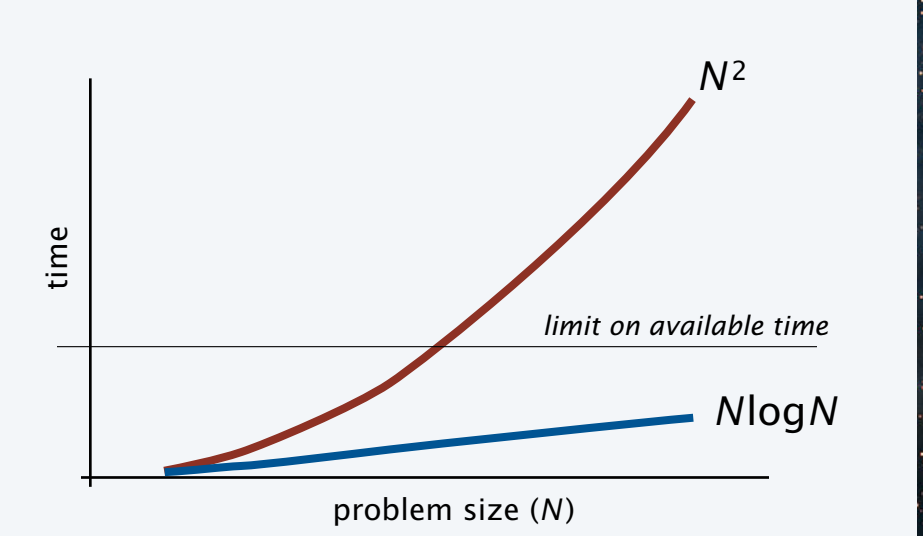

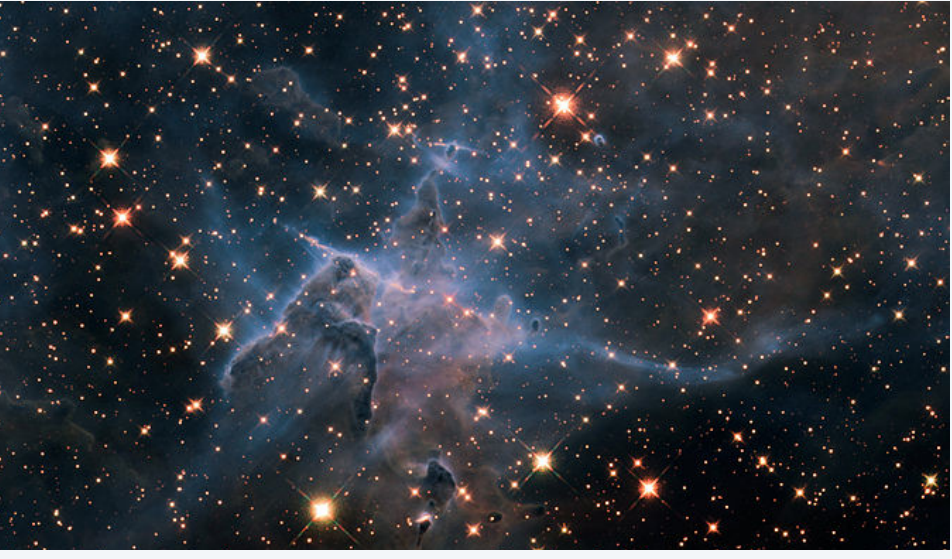

### Another algorithm design success story

#### Discrete Fourier transform

- Goal: Break down waveform of *N* samples into periodic components.
- Applications: digital signal processing, spectroscopy, ...
- Brute-force algorithm uses *N*2 steps.
- Issue (1950s): Too slow to address commercial applications of interest.
- Success story: *FFT* algorithm uses *N*log*N* steps and *enables new technology*.

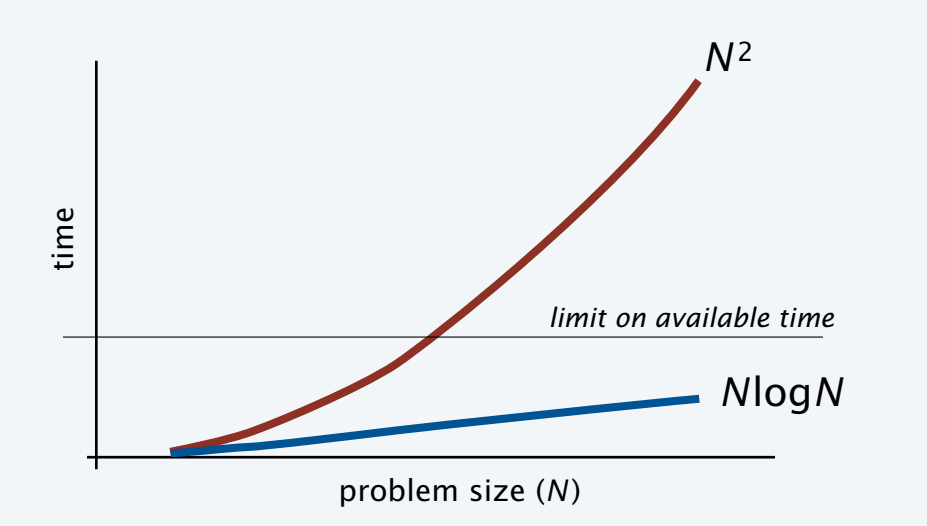

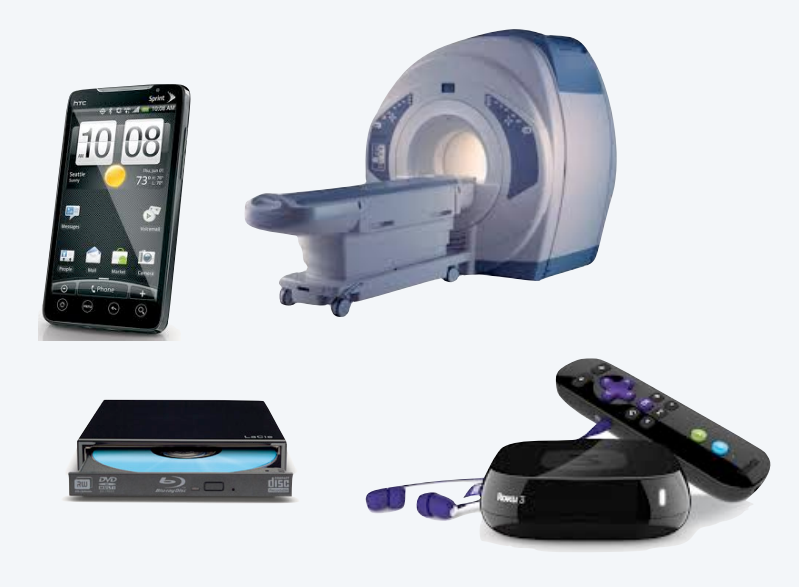

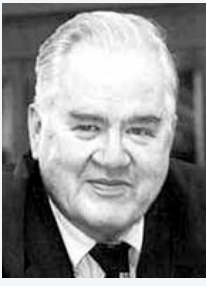

John Tukey 1915–2000

## Quick aside: binary logarithms

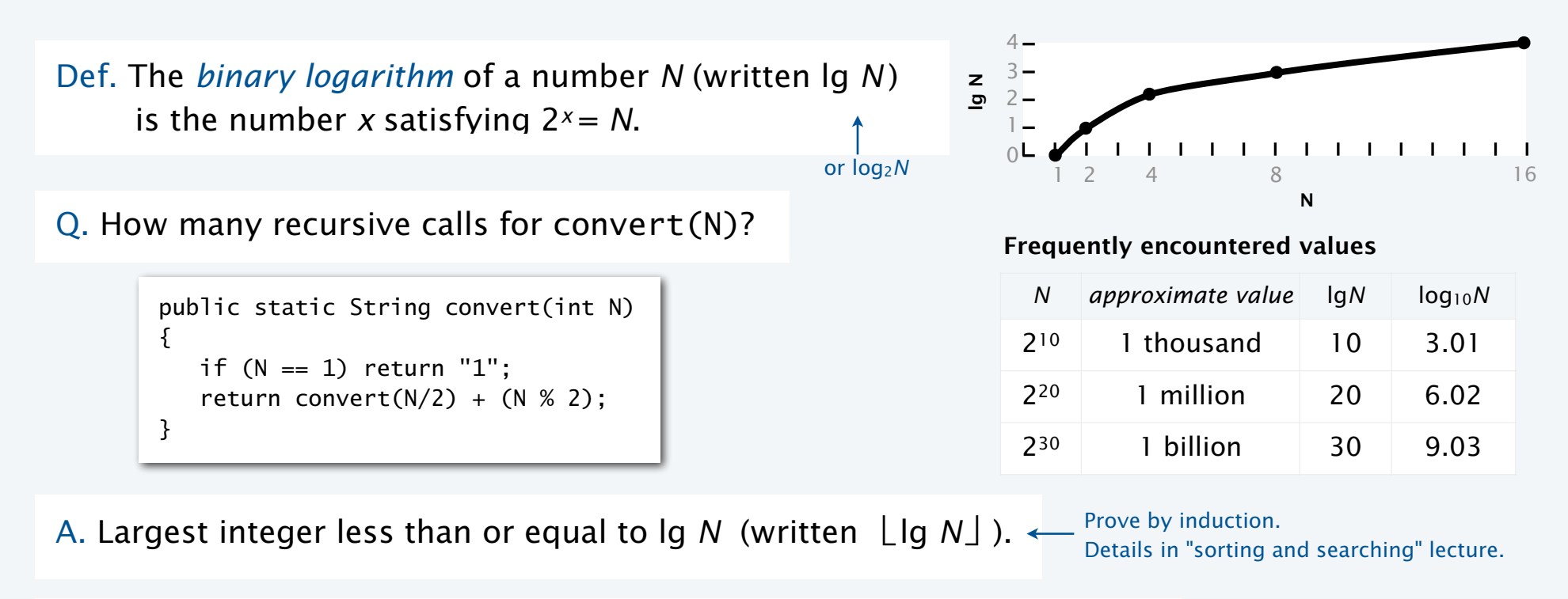

Fact. The number of bits in the binary representation of *N* is 1+⎣lg *N*⎦.

Fact. Binary logarithms arise in the study of algorithms based on recursively solving problems half the size (*divide-and-conquer algorithms*), like convert, FFT and Barnes-Hut.

## An algorithmic challenge: 3-sum problem

Three-sum. Given *N* integers, enumerate the triples that sum to 0.

For simplicity, just count them.

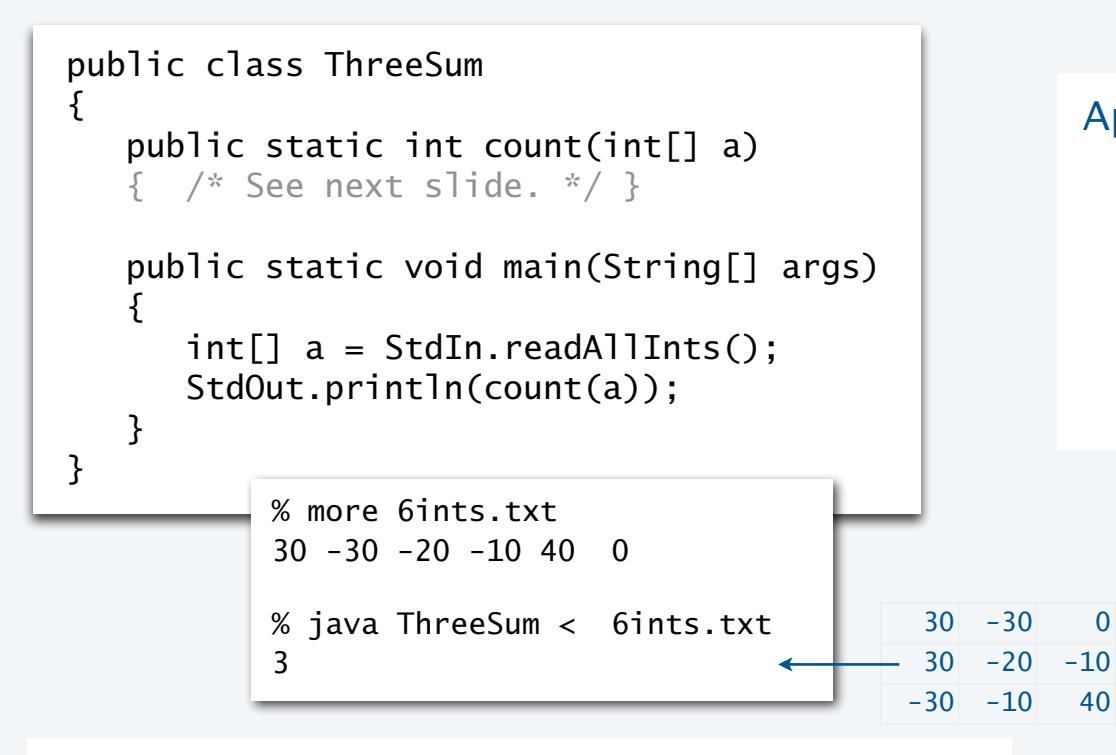

Q. Can we solve this problem for *N* = 1 million?

#### Applications in computational geometry

- Find collinear points.
- Does one polygon fit inside another?
- Robot motion planning.
- [a surprisingly long list]

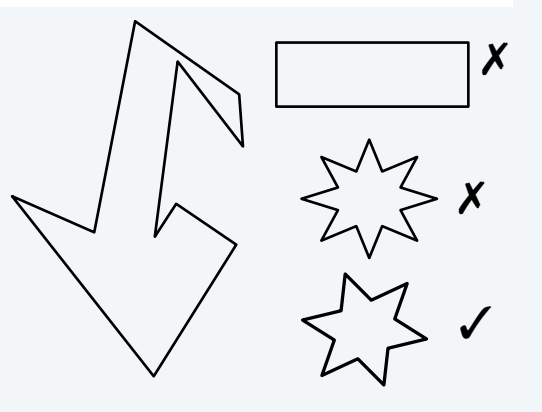

## Three-sum implementation

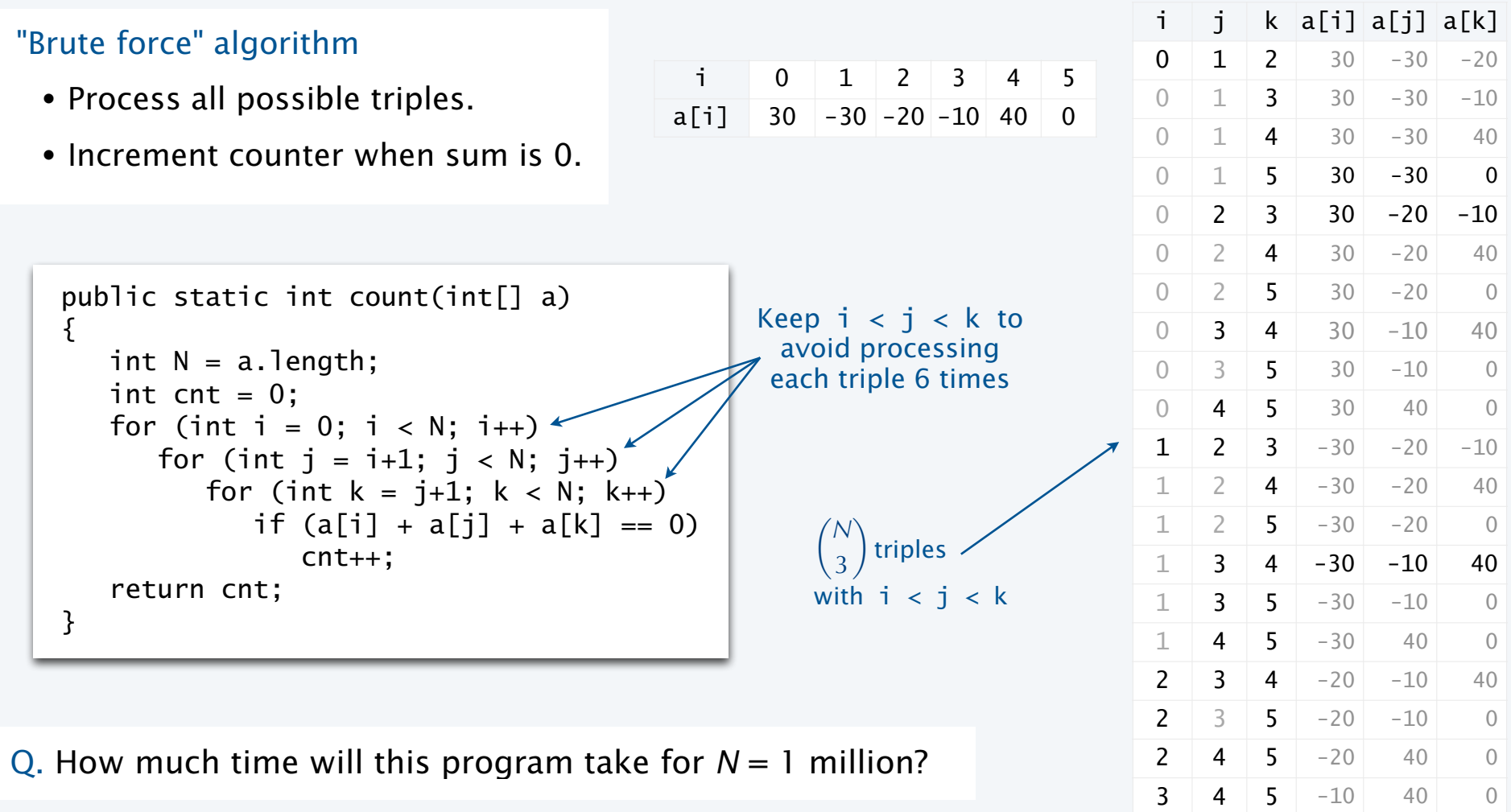

#### **COMPUTER SCIENCE SEDGEWICK/WAYNE** PART I: PROGRAMMING IN JAVA

#### *Image sources*

 http://commons.wikimedia.org/wiki/File:Babbages\_Analytical\_Engine,\_1834-1871.\_(9660574685).jpg http://commons.wikimedia.org/wiki/File:Charles\_Babbage\_1860.jpg http://commons.wikimedia.org/wiki/File:John\_Tukey.jpg http://commons.wikimedia.org/wiki/File:Andrew\_Apple\_(FloC\_2006).jpg http://commons.wikimedia.org/wiki/File:Hubble's\_Wide\_View\_of\_'Mystic\_Mountain'\_in\_Infrared.jpg

CS.7.A.Performance.Challenge

#### **COMPUTER SCIENCE DGEWICK/WAYNE** PART I: PROGRAMMING IN JAVA

## 7. Performance

- •The challenge
- •Empirical analysis
- •Mathematical models
- •Doubling method
- •Familiar examples

CS.7.B.Performance.Empirical

## A first step in analyzing running time

#### Find representative inputs

- Option 1: Collect actual input data.
- Option 2: Write a program to generate representative inputs.

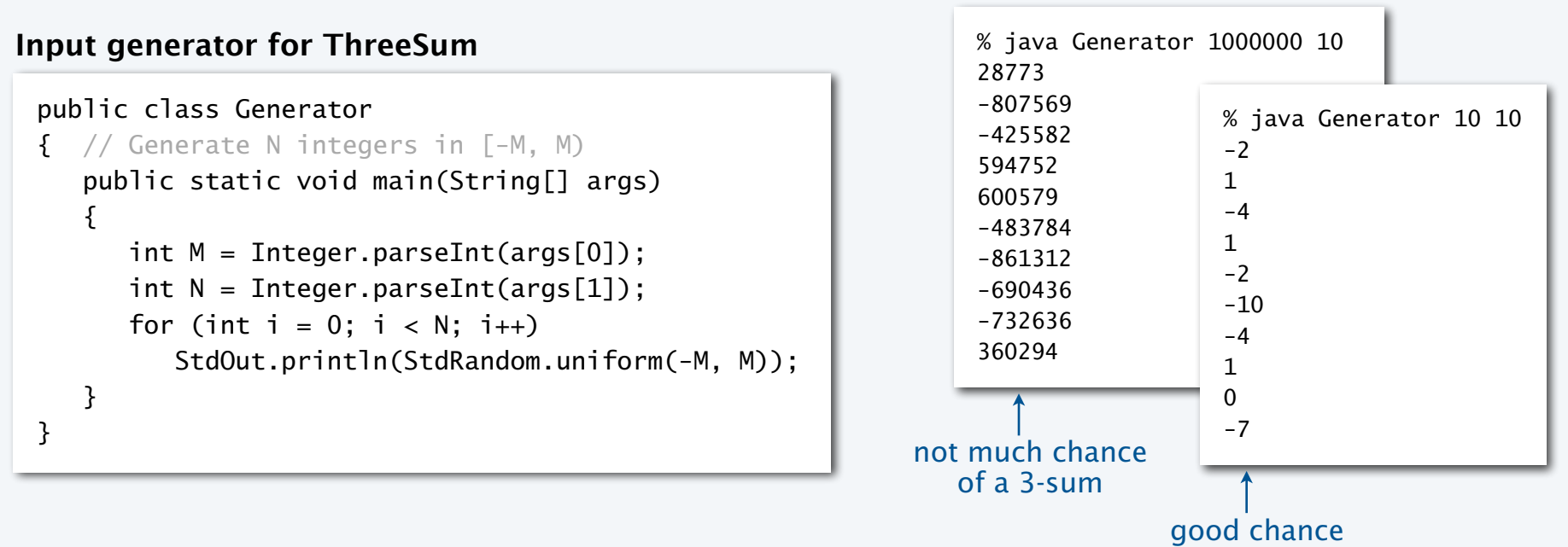

of a 3-sum

### Empirical analysis

#### Run experiments

- Start with a moderate input size *N*.
- Measure and record running time.
- Double input size *N*.
- Repeat.
	- Tabulate and plot results.

#### **Run experiments**

```
% java Generator 1000000 1000 | java ThreeSum 
59 (0 seconds) 
% java Generator 1000000 2000 | java ThreeSum 
522 (4 seconds) 
% java Generator 1000000 4000 | java ThreeSum 
3992 (31 seconds) 
% java Generator 1000000 8000 | java ThreeSum 
31903 (248 seconds)
```
#### **Measure running time**

Replace println() in ThreeSum with this code.

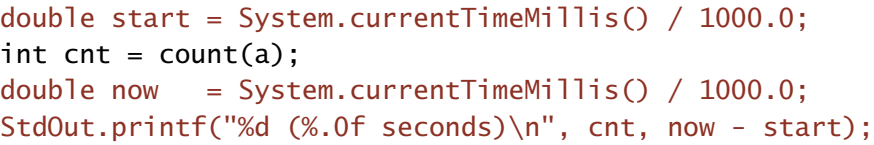

#### **Tabulate and plot results**

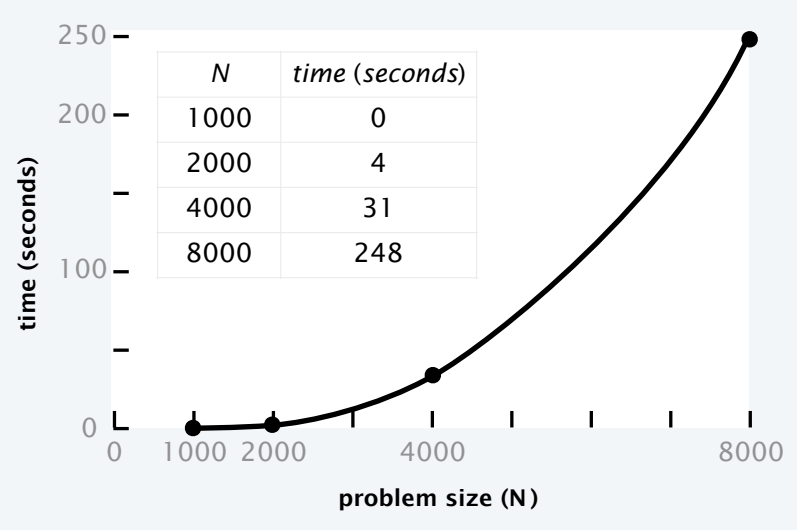

## Aside: experimentation in CS

is *virtually free*, particularly by comparison with other sciences.

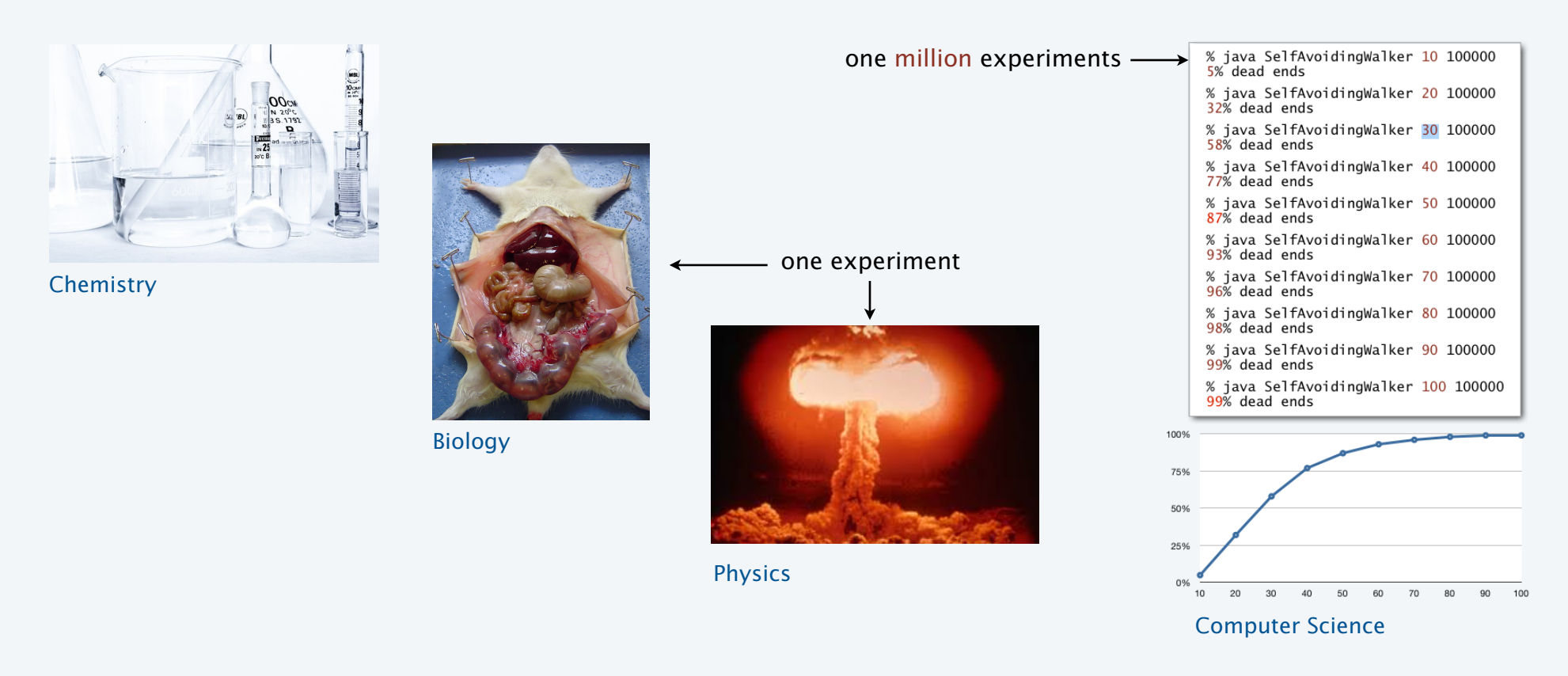

Bottom line. *No excuse* for not running experiments to understand costs.

### Data analysis

#### Curve fitting

- Plot on *log-log scale*.
- If points are on a straight line (often the case), a *power law* holds—a curve of the form *aNb* fits.
- The exponent *b* is the slope of the line.
- Solve for *a* with the data.

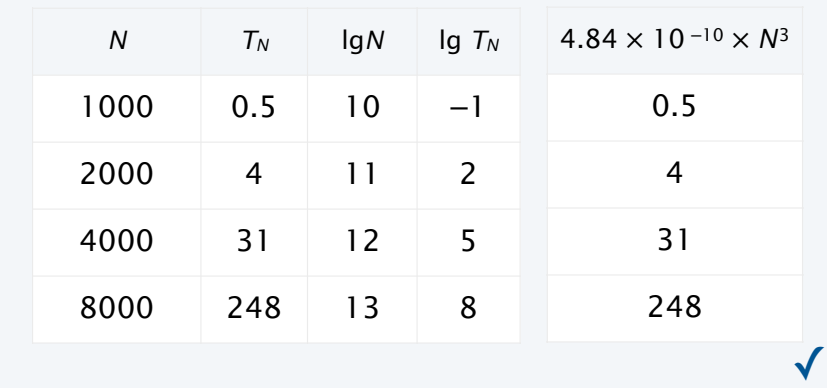

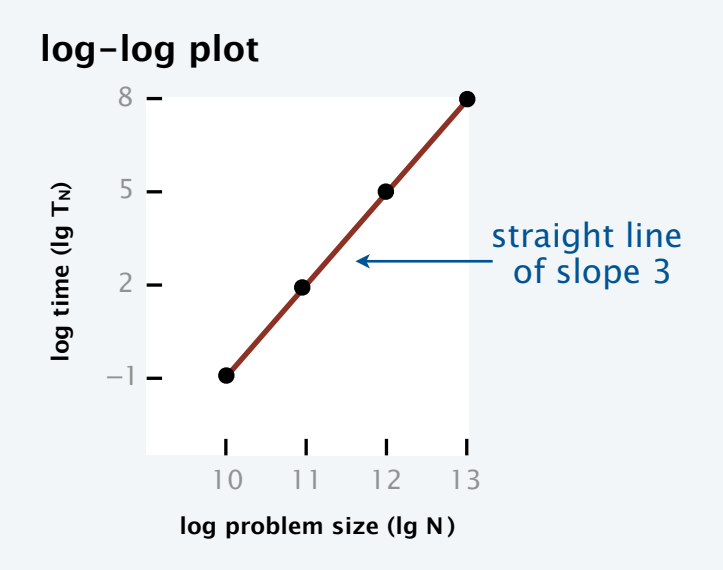

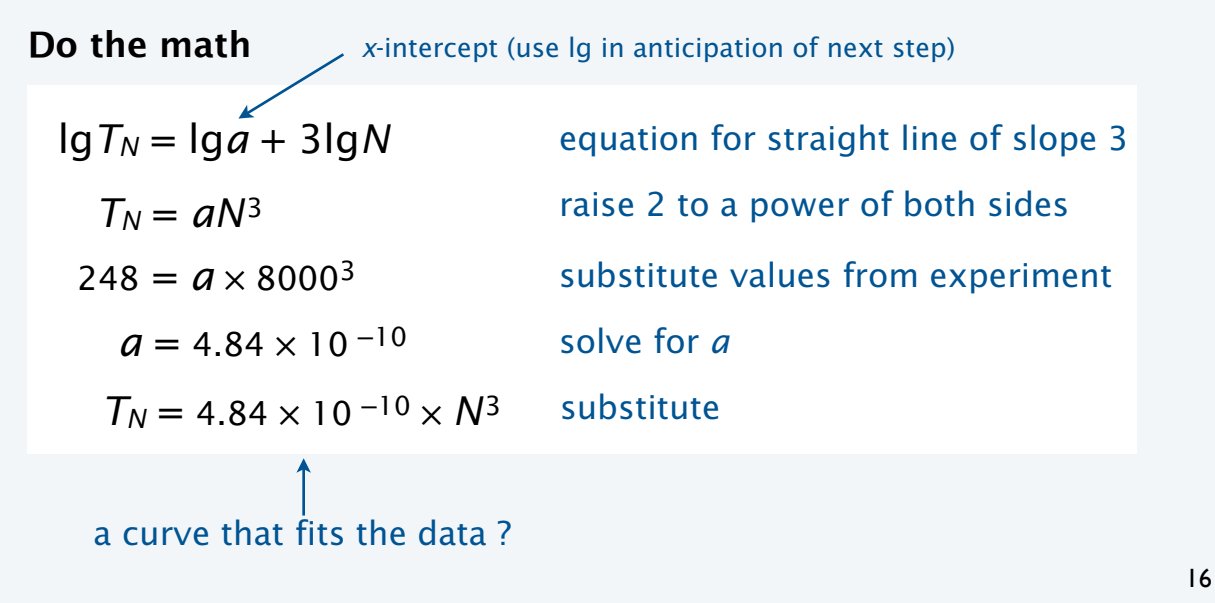

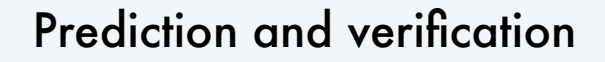

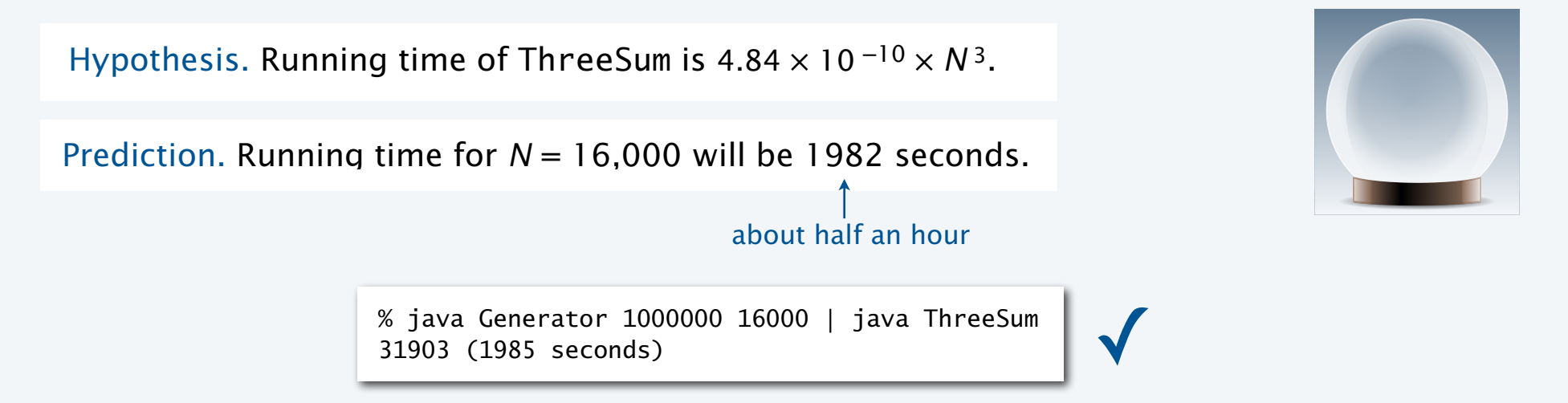

Q. How much time will this program take for *N* = 1 million?

 $\begin{array}{c} \bullet \\ \hline \bullet \end{array}$ A. 484 million seconds (more than 15 years).  $\overline{C}$ 

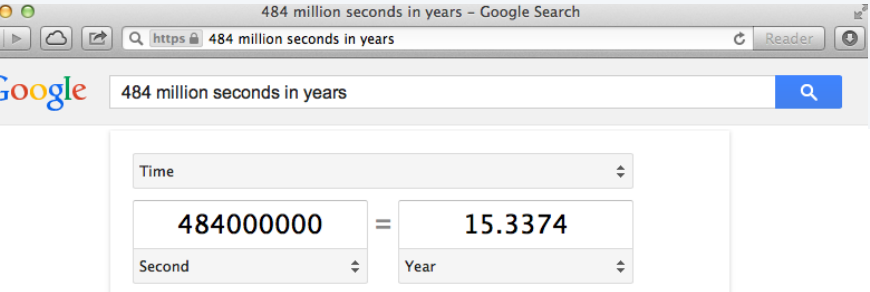

## Another hypothesis

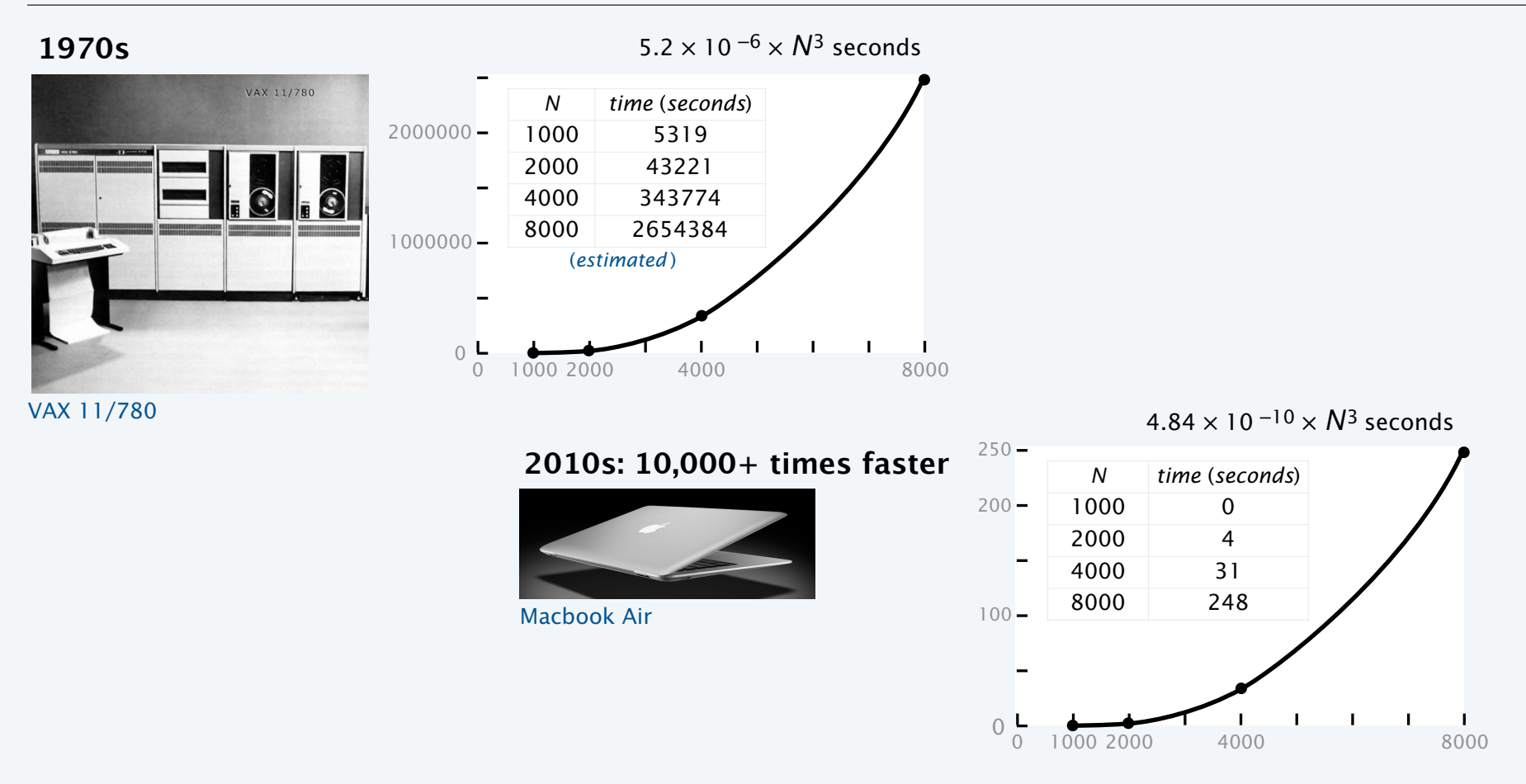

Hypothesis. Running times on different computers differ by only a constant factor.

#### **COMPUTER SCIENCE SEDGEWICK/WAYNE** PART I: PROGRAMMING IN JAVA

#### *Image sources*

 http://commons.wikimedia.org/wiki/File:FEMA\_-\_2720\_-\_Photograph\_by\_FEMA\_News\_Photo.jpg http://pixabay.com/en/lab-research-chemistry-test-217041/ http://upload.wikimedia.org/wikipedia/commons/2/28/Cut\_rat\_2.jpg http://pixabay.com/en/view-glass-future-crystal-ball-32381/

CS.7.B.Performance.Empirical

#### **COMPUTER SCIENCE SEDGEWICK/WAYNE** PART I: PROGRAMMING IN JAVA

## 7. Performance

- •The challenge
- •Empirical analysis
- •Mathematical models
- •Doubling method
- •Familiar examples

CS.7.C.Performance.Math

### Mathematical models for running time

Q. Can we write down an accurate formula for the running time of a computer program?

A. (Prevailing wisdom, 1960s) No, too complicated.

- A. (D. E. Knuth, 1968–*present*) Yes!
	- Determine the set of operations.
	- Find the *cost* of each operation (depends on computer and system software).
	- Find the *frequency of execution* of each operation (depends on algorithm and inputs).
	- Total running time: sum of cost x frequency for all operations.

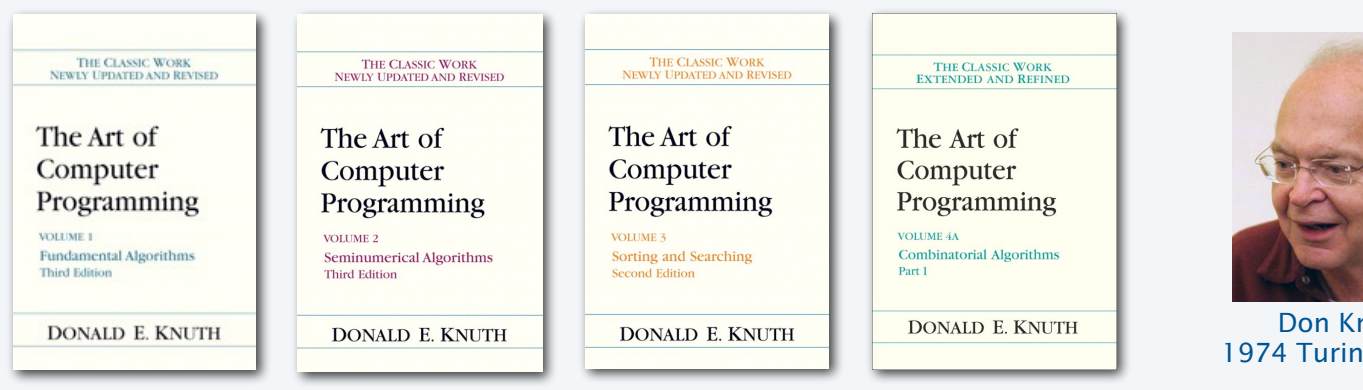

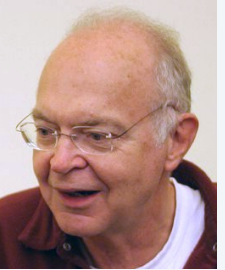

Don Knuth 1974 Turing Award

## Warmup: 1-sum

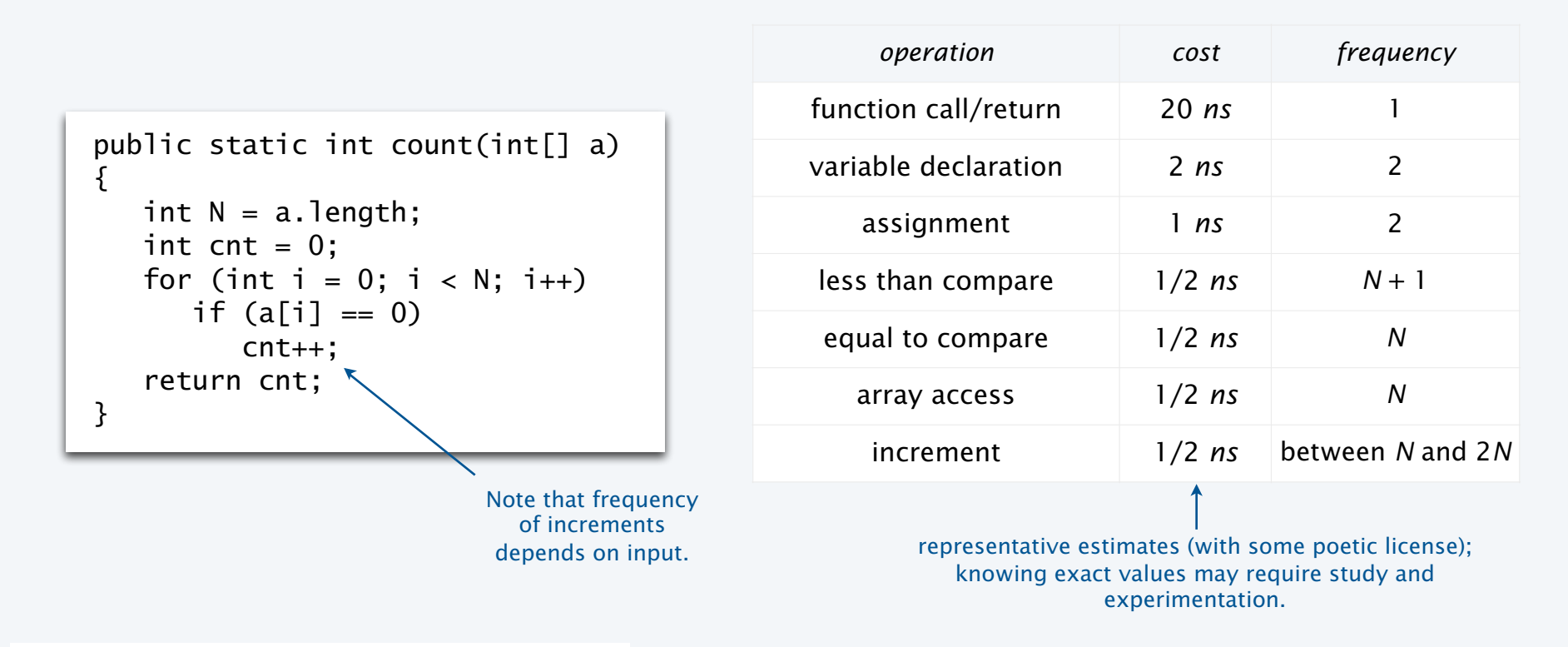

#### Q. Formula for total running time ?

A. *cN* + 26.5 nanoseconds, where *c* is between 2 and 2.5, depending on input.

## Warmup: 2-sum

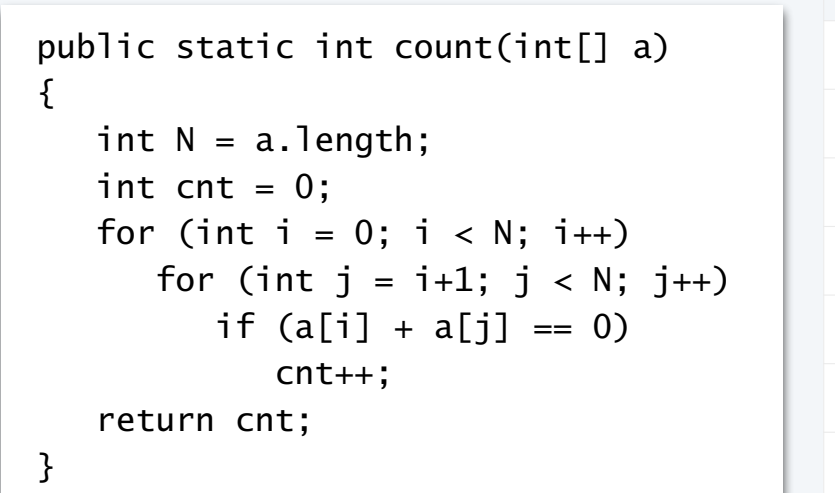

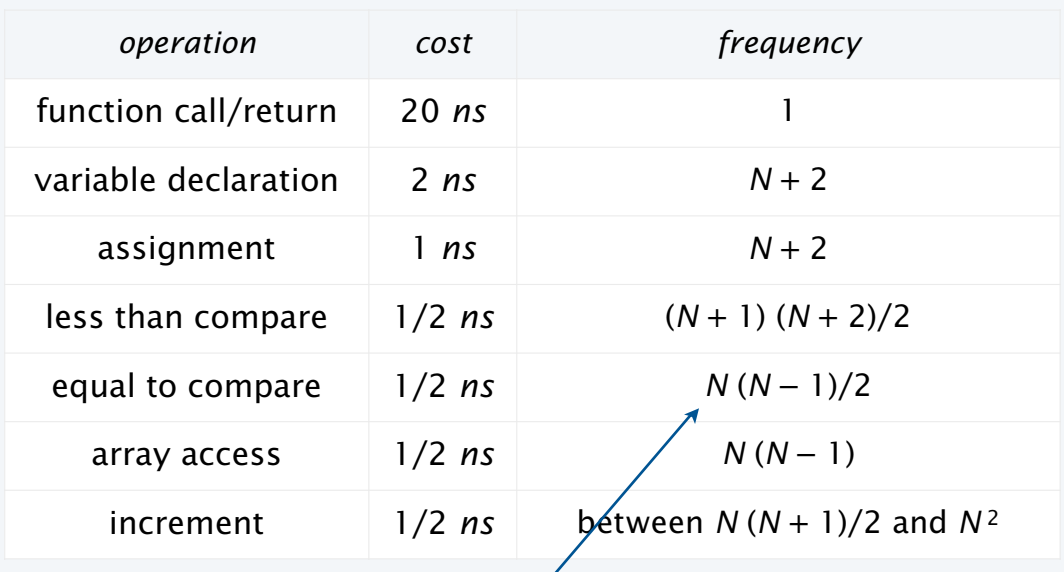

exact counts tedious to derive

# i 
$$
j = {N \choose 2} = \frac{N(N-1)}{2}
$$

Q. Formula for total running time ?

A.  $c_1N^2 + c_2N + c_3$  nanoseconds, where... [complicated definitions].

## Simplifying the calculations

#### Tilde notation

- Use only the fastest-growing term.
- Ignore the slower-growing terms.

#### Rationale

- When *N* is large, ignored terms are negligible.
- When *N* is small, *everything* is negligible.

Def. 
$$
f(N) \sim g(N)
$$
 means  $f(N)/g(N) \rightarrow 1$  as  $N \rightarrow \infty$ 

\nEx.  $5/4 N^2 + 13/4 N + 53/2 \sim \sqrt{5/4 N^2}$ 

\n1,250,000 for  $N = 1,000$ , with  $n = 3\%$ 

Q. Formula for 2-sum running time when count is not large (typical case)?

eliminate dependence on input

A. *~* 5/4 *N*2 nanoseconds.

## Mathematical model for 3-sum

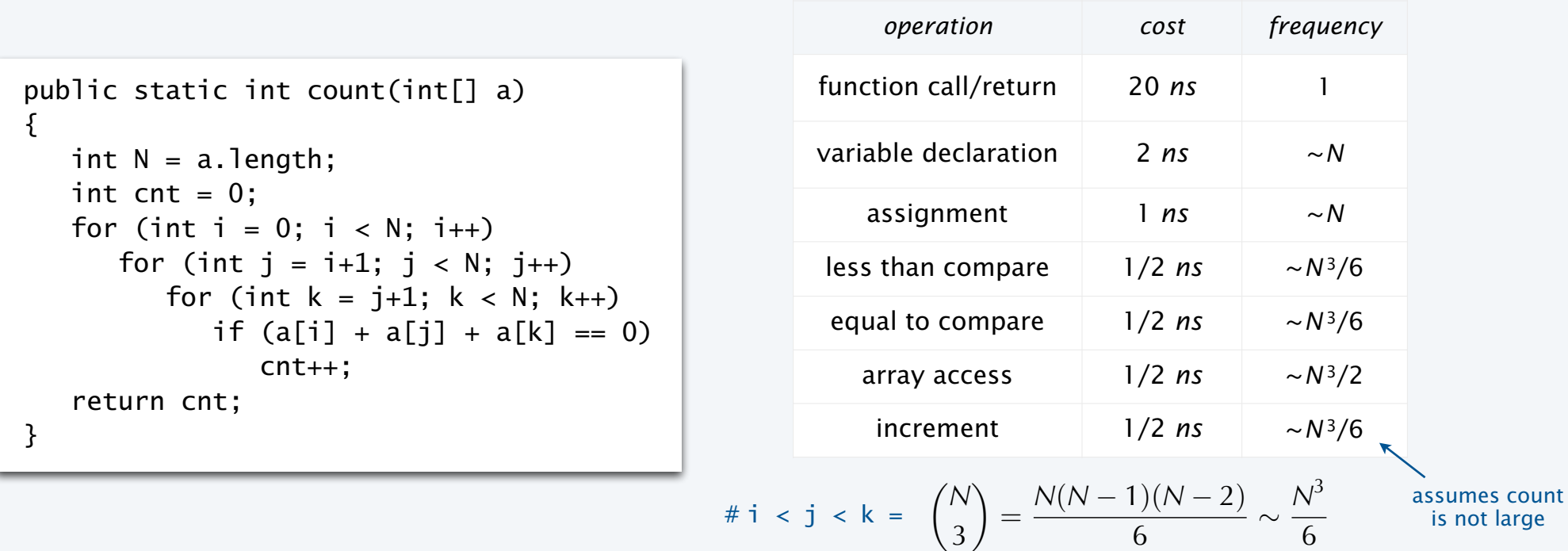

Q. Formula for total running time when return value is not large (typical case)?

A. *~ N*3/2 nanoseconds.

✓ matches 4.84 ×<sup>10</sup> <sup>−</sup><sup>10</sup> <sup>×</sup> *N* 3 empirical hypothesis

25

#### **Context**

#### Scientific method

- *Observe* some feature of the natural world.
- *Hypothesize* a model consistent with observations.
- *Predict* events using the hypothesis.
- *Verify* the predictions by making further observations.
- *Validate* by refining until hypothesis and observations agree.

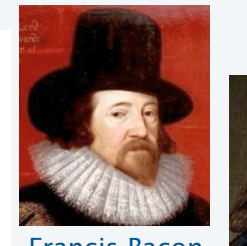

Francis Bacon 1561–1626

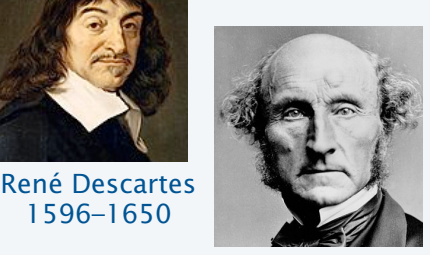

John Stuart Mill 1806–1873

#### Empirical analysis of programs

- "Feature of natural world" is time taken by a program on a computer.
- Fit a curve to experimental data to get a formula for running time as a function of *N*.
- Useful for predicting, but not *explaining*.

#### Mathematical analysis of algorithms

- Analyze *algorithm* to develop a formula for running time as a function of *N*.
- Useful for predicting *and* explaining.
- Might involve advanced mathematics.
- Applies to any computer.

Good news. Mathematical models are easier to formulate in CS than in other sciences.

#### **COMPUTER SCIENCE SEDGEWICK/WAYNE** PART I: PROGRAMMING IN JAVA

#### *Image sources*

 http://commons.wikimedia.org/wiki/File:KnuthAtOpenContentAlliance.jpg http://commons.wikimedia.org/wiki/File:Pourbus\_Francis\_Bacon.jpg http://commons.wikimedia.org/wiki/File:Frans\_Hals\_-\_Portret\_van\_René\_Descartes.jpg http://commons.wikimedia.org/wiki/File:John\_Stuart\_Mill\_by\_London\_Stereoscopic\_Company,\_c1870.jpg

CS.7.C.Performance.Math

#### **COMPUTER SCIENCE DGEWICK/WAYNE** PART I: PROGRAMMING IN JAVA

## 7. Performance

- •The challenge
- •Empirical analysis
- •Mathematical models
- •Doubling method
- •Familiar examples

CS.7.D.Performance.Doubling

#### Key questions and answers

Q. Is the running time of my program  $\sim a$  N<sup>b</sup> seconds?

A. Yes, there's good chance of that. Might also have a (lg*N* )*c* factor.

Q. How do you know?

A. Computer scientists have applied such models for decades to many, many specific algorithms and applications.

A. Programs are built from simple constructs (examples to follow).

A. Real-world data is also often simply structured.

A. Deep connections exist between such models and a wide variety of discrete structures (including some programs).

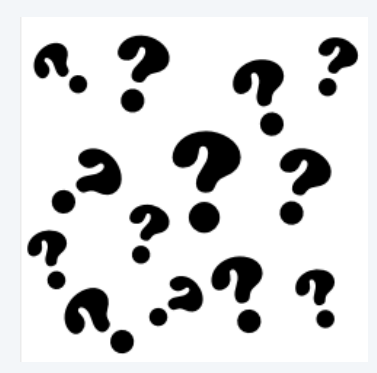

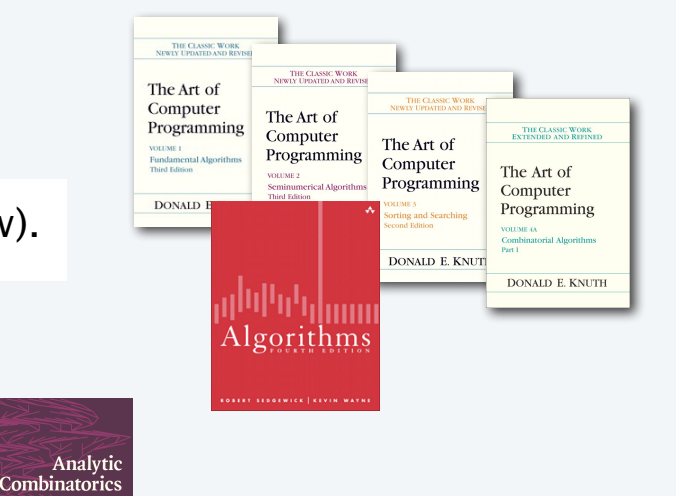

### Doubling method

Hypothesis. The running time of my program is  $T_N \sim a N^b$ .

Consequence. As *N* increases, *T2N*/*TN* approaches 2*b*.

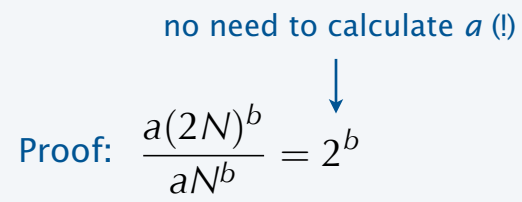

### Doubling method

- Start with a moderate size.
- Measure and record running time.
	- Double size.
- Repeat while you can afford it.
- Verify that *ratios* of running times approach 2*b*.
- Predict by *extrapolation*:

multiply by  $2<sup>b</sup>$  to estimate  $T_{2N}$  and repeat.

#### **3-sum example**

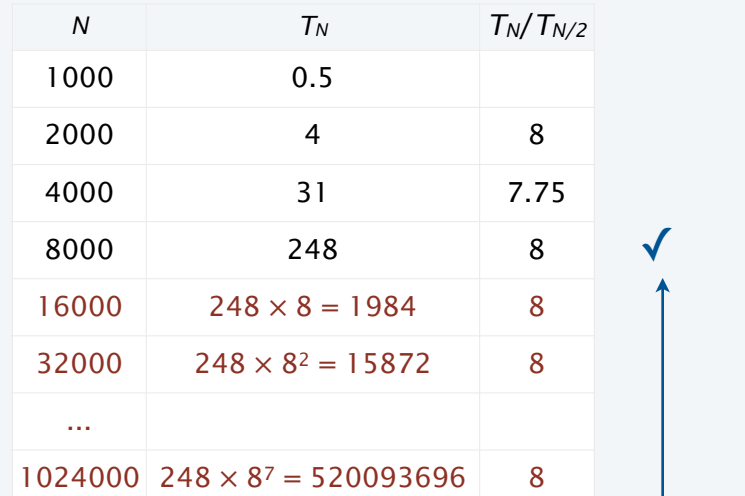

math model says running time should be  $aN^3$  $2^3 = 8$ 

Bottom line. It is often *easy* to meet the challenge of predicting performance.

30

## Order of growth

Def. If a function  $f(N) \sim aq(N)$  we say that  $q(N)$  is the *order of growth* of the function.

Hypothesis. Order of growth is a property of the *algorithm*, not the computer or the system.

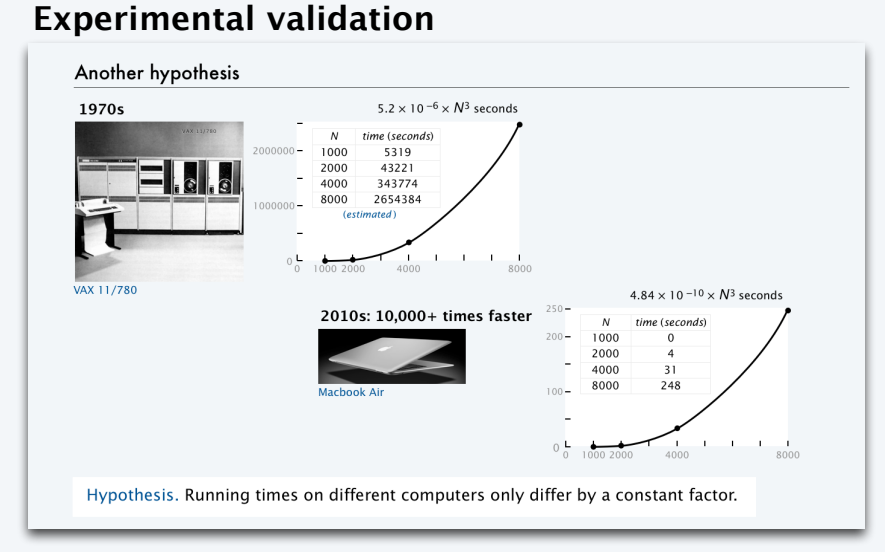

When we execute a program on a computer that is X times faster, we expect the program to be X times faster.

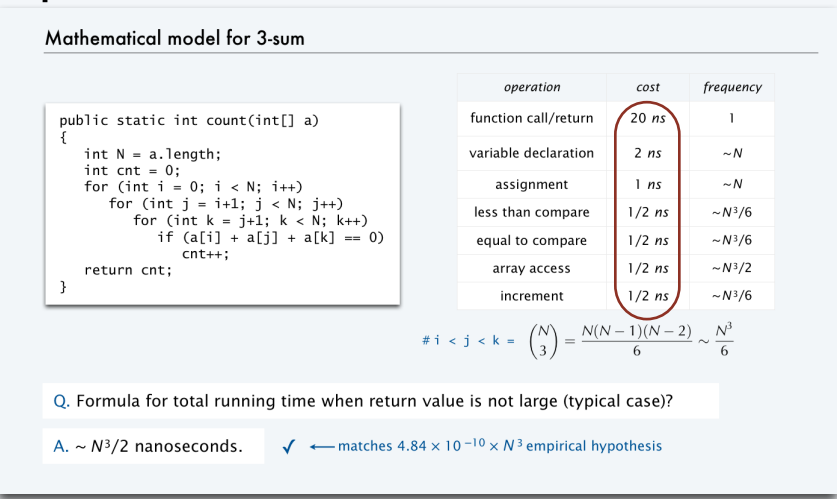

Machine- and system-dependent features of the model are all constants.

#### **Explanation with mathematical model**

## Order of growth

Hypothesis. The order of growth of the running time of my program is  $N^b$  (log N)<sup>c</sup>. The constant base log instead of lg not relevant

Evidence. Known to be true for many, many programs with simple and similar structure.

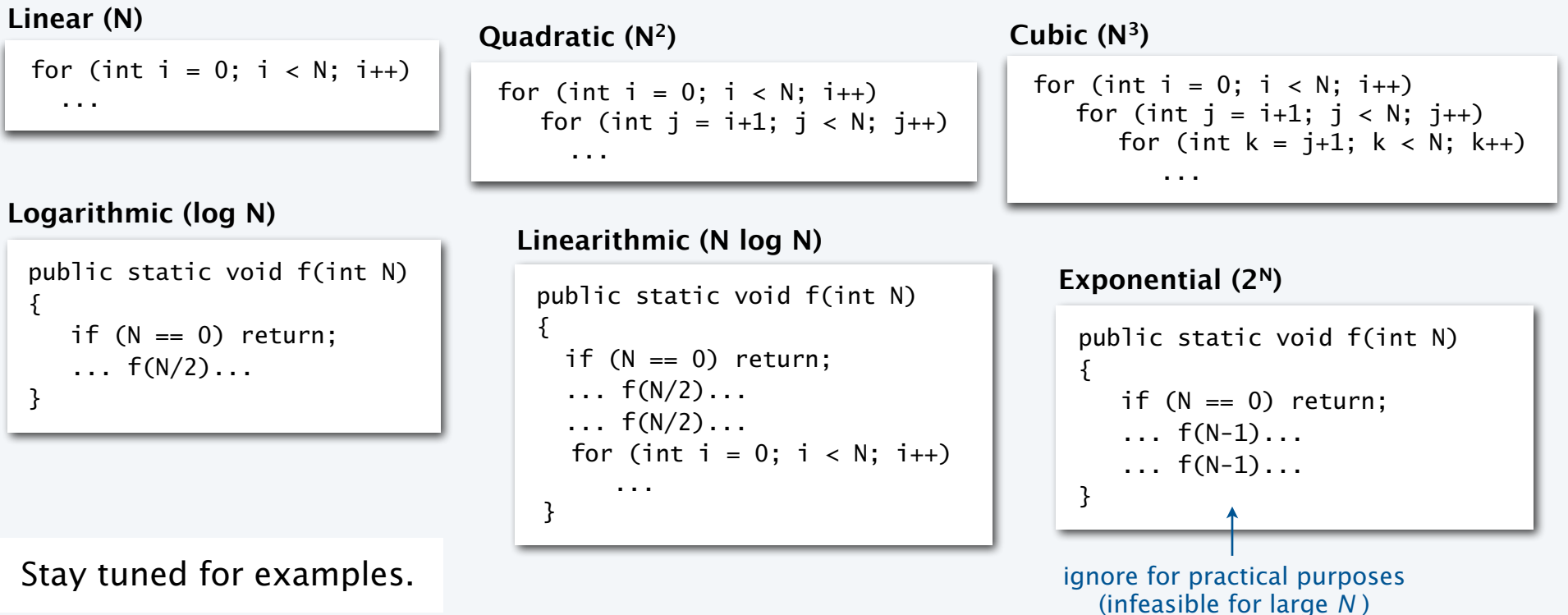

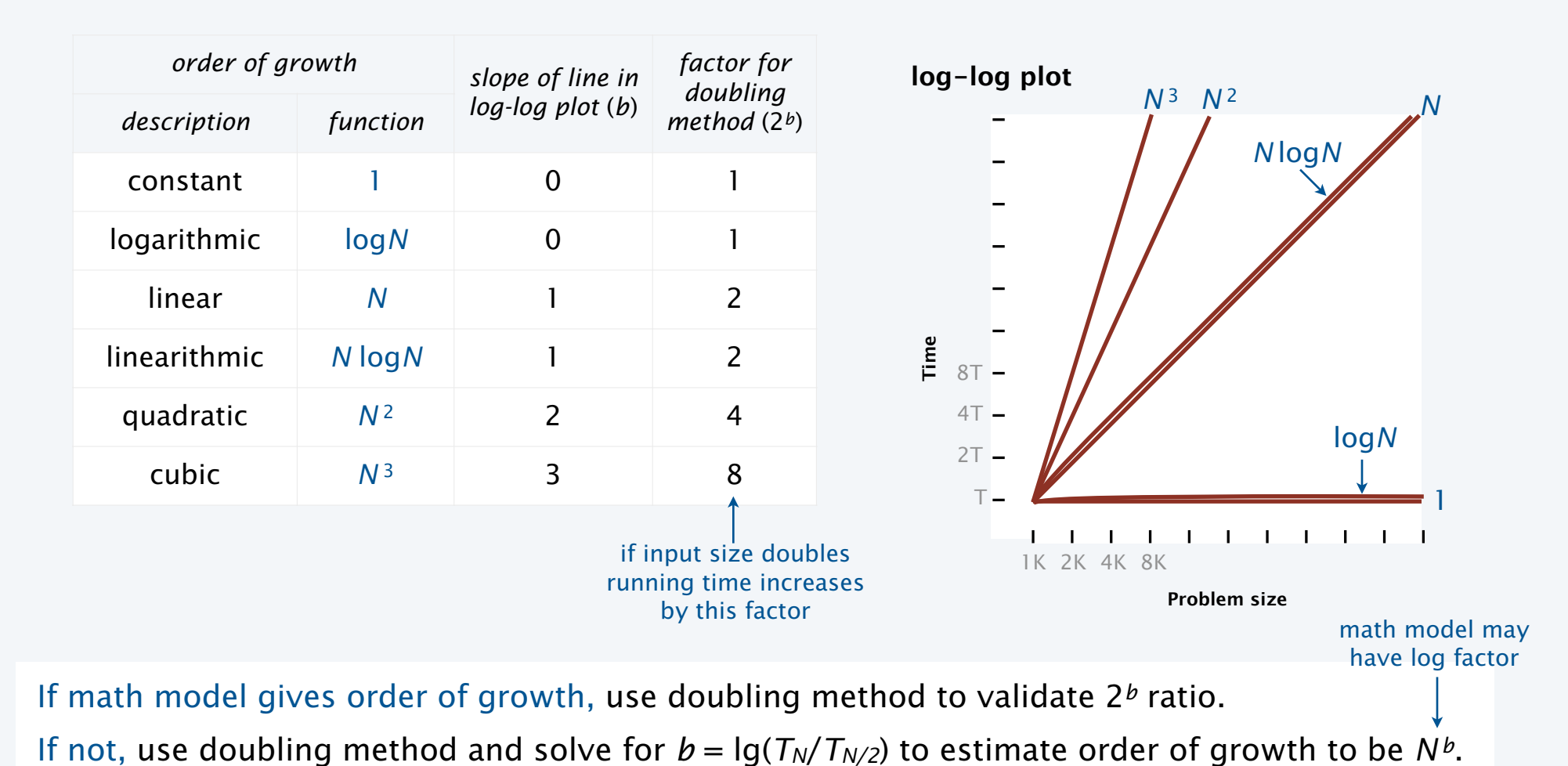

## Order of growth classifications

33

#### An important implication

Moore's Law. Computer power increases by a roughly a factor of 2 every 2 years.

Q. My *problem size* also doubles every 2 years. How much do I need to spend to get my job done?

 $\sim$  a very common situation: weather prediction, transaction processing, cryptography...

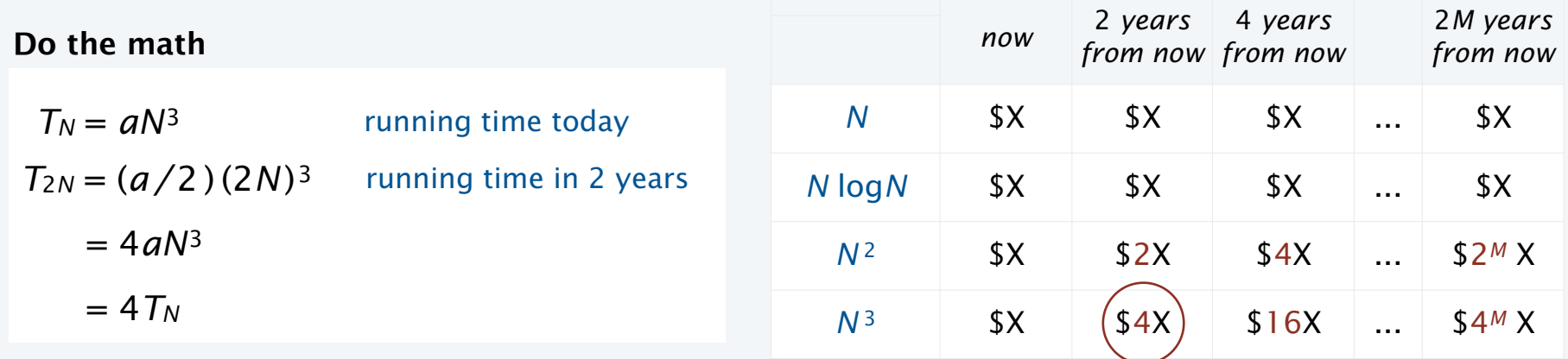

A. You can't afford to use a quadratic algorithm (or worse) to address increasing problem sizes.

## Meeting the challenge

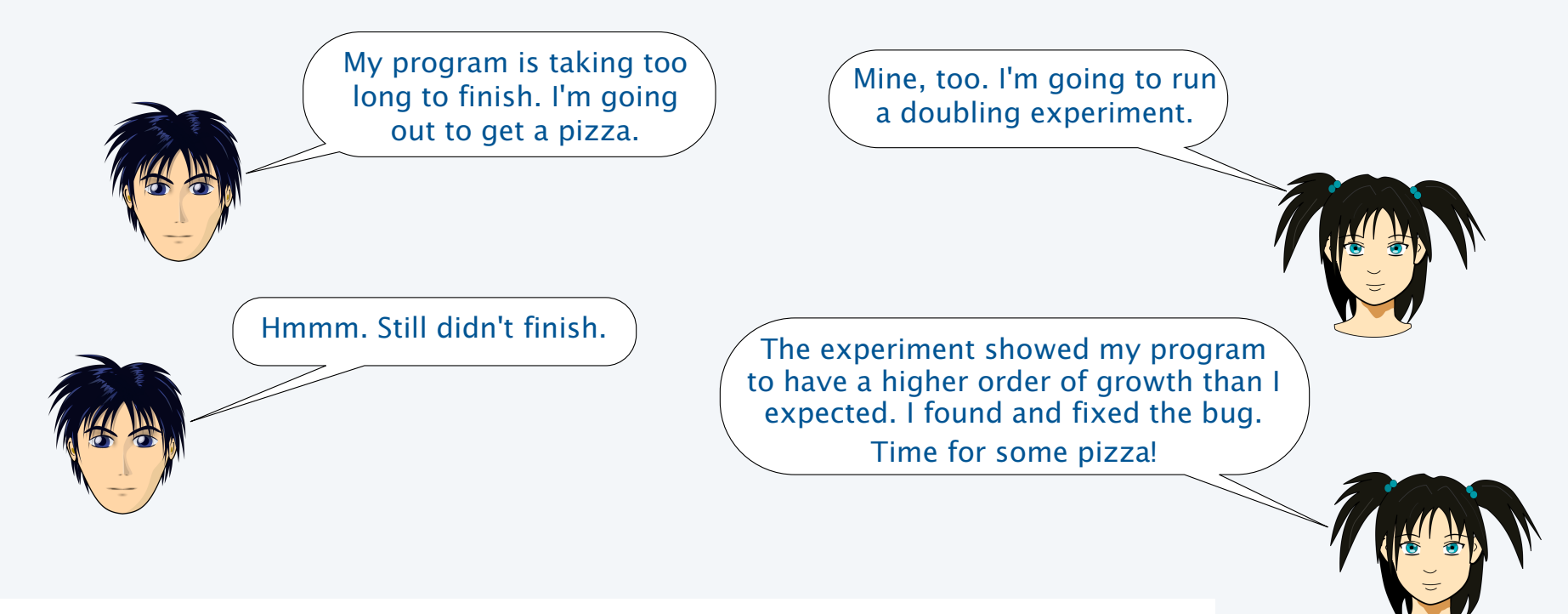

Doubling experiments provide good insight on program performance

- Best practice to plan realistic experiments for debugging, anyway.
- Having *some* idea about performance is better than having *no* idea.
- *Performance matters* in many, many situations.

#### **Caveats**

#### It is *sometimes* not so easy to meet the challenge of predicting performance.

![](_page_35_Figure_2.jpeg)

Good news. Doubling method is *robust* in the face of many of these challenges.

#### **COMPUTER SCIENCE SEDGEWICK/WAYNE** PART I: PROGRAMMING IN JAVA

#### *Image sources*

 https://openclipart.org/detail/25617/astrid-graeber-adult-by-anonymous-25617 https://openclipart.org/detail/169320/girl-head-by-jza https://openclipart.org/detail/191873/manga-girl---true-svg--by-j4p4n-191873

CS.7.D.Performance.Doubling

#### **COMPUTER SCIENCE DGEWICK/WAYNE** PART I: PROGRAMMING IN JAVA

## 7. Performance

- •The challenge
- •Empirical analysis
- •Mathematical models
- •Doubling hypothesis
- •Familiar examples

CS.7.E.Performance.Examples

## Example: Gambler's ruin simulation

![](_page_38_Picture_192.jpeg)

## Pop quiz on performance

Q. Let  $T_N$  be the running time of program Mystery and consider these experiments:

```
public class Mystery 
{ 
     public static void main(String[] args) 
     { 
 ... 
      int N = Integer.parseInt(args[0]); ... 
     } 
}
```
![](_page_39_Picture_93.jpeg)

Q. Predict the running time for *N* = 64,000.

Q. Estimate the order of growth.

## Pop quiz on performance

Q. Let  $T_N$  be the running time of program Mystery and consider these experiments.

```
public class Mystery 
\{ public static void main(String[] args) 
    { 
 ... 
      int N = Integer.parseInt(args[0]); ... 
     } 
}
```
Q. Predict the running time for *N* = 64,000.

```
A. 20480 seconds.
```
Q. Estimate the order of growth.

A.  $N^2$ , since  $\lg 4 = 2$ .

![](_page_40_Picture_136.jpeg)

#### Another example: Coupon collector

#### Q. How long to simulate collecting 1 million coupons?

```
42
     public class Collector 
     { 
         public static void main(String[] args) 
     \{int N = Integer.parseInt(args[0]);
            int trials = Integer.parseInt(args[1]); 
           int cardcnt = 0;
           double start = System.currentTimeMillis()/1000.0;
           for (int i = 0; i < trials; i++) { 
               int valcnt = 0;
               boolean[] found = new boolean[N];
                while (valcnt < N) 
     \{int val = (int) (StdRandom() * N);
                  cardcnt++; 
                  if (!found[val]) 
               { valcnt++; found[val] = true; }
      } 
      } 
             double now = System.currentTimeMillis()/1000.0; 
             StdOut.printf("%d %.0f ", N, N*Math.log(N) + .57721*N); 
            StdOut.print(cardcnt/trials);
             StdOut.printf(" (%.0f seconds)\n", now - start); 
         } 
     }
                                                                       % java Collector 125000 100 
                                                                       125000 1539160 1518646 (7 seconds) 
                                                                       % java Collector 250000 100 
                                                                       250000 3251607 3173727 (14 seconds) 
                                                                       % java Collector 500000 100 
                                                                       500000 6849787 6772679 (31 seconds)
                                                                                   125000 7
                                                                                   250000 14 2
                                                                                   500000 31 2.21
                                                                                  1000000 31 \times 2 = 63 2
A. About 1 minute.
                                                                                                                math model says 
                                                                                                                order of growth 
                                                                                                                should be N logN
                                                                                                                       ✓
                                                                       % java Collector 1000000 100 
                                1000000 100 might run out of memory<br>
1000000 14392721 14368813 (66 seconds)
                                   trying for 1 billion
```
*N*  $T_N$   $T_N/T_{N/2}$ 

## Analyzing typical memory requirements

A *bit* is 0 or 1 and the basic unit of memory.

A *byte* is eight bits — the smallest addressable unit.

1 *megabyte* (MB) is about 1 million bytes. 1 *gigabyte* (GB) is about 1 billion bytes.

#### *type bytes type bytes* boolean 1 Note: *not* 1 bit $int[N]$  4N + 16 char 2  $\Box$ double[N] 8*N* + 16  $int$  4  $\Box$  $int[N]$ [N]  $4N^2 + 20N + 16 \sim 4N^2$ float 4 **REGISTER** double[N][N]  $8N^2 + 20N + 16 \sim 8N^2$ long 8 String 2*N* + 40 double 8 **FILITINI TELEVISION**

#### **Primitive-type values**

#### **System-supported data structures (typical)**

Example. 2000-by-2000 double array uses  $\sim$ 32MB.

#### Summary

Use computational experiments, mathematical analysis, and the *scientific method* to learn whether your program might be useful to solve a large problem.

![](_page_43_Figure_2.jpeg)

#### Case in point

Not so long ago, 2 CS grad students had a program to index and rank the web (to enable search).

![](_page_44_Figure_2.jpeg)

![](_page_45_Picture_0.jpeg)

### **COMPUTER SCIENCE SEDGEWICK/WAYNE** PART I: PROGRAMMING IN JAVA

*Image source* 

http://en.wikipedia.org/wiki/File:Google\_page\_brin.jpg

![](_page_46_Picture_0.jpeg)

#### **COMPUTER SCIENCE SEDGEWICK/WAYNE**

PART I: PROGRAMMING IN JAVA

# 7. Performance